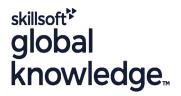

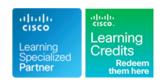

# Implementing and Troubleshooting Networks using Cisco ThousandEyes

### Overview:

The Implementing and Troubleshooting Networks Using Cisco ThousandEyes (ENTEIT) course is designed to introduce you to Cisco® ThousandEyes. Through a combination of lectures and hands-on experience, you will learn to install and configure the Cisco ThousandEyes agents with different test types and perform root cause analysis when troubleshooting.

# This course will help you:

Describe and define Cisco ThousandEyes
Integrate, implement, and deploy Cisco ThousandEyes solutions
Configure Cisco ThousandEyes agents
Perform root cause analysis when troubleshooting
Customize dashboard and reports
Monitor solutions
Administer the system

Company Events

These events can be delivered exclusively for your company at our locations or yours, specifically for your delegates and your needs. The Company Events can be tailored or standard course deliveries.

### **Target Audience:**

Network Administrators, network engineers, network managers and system engineers involved in the installation, configuration and usage of the Cisco ThousandEyes solution.

# Objectives:

- After completing this course, you should be able to:
- Describe the Cisco ThousandEyes solution and its high-level use
- Identify different types of ThousandEyes agents and supported tosts.
- Describe different Enterprise Agent deployment options, requirements, and procedures for agent deployment
- Describe different ThousandEyes test types
- Compare Thousand Eyes web layer tests
- Describe the role of an Endpoint Agent

- Deploy and Configure an Endpoint Agent
- Utilize ThousandEyes when performing the root cause analysis
- Discuss the challenges that ThousandEyes Internet Insights can address
- Describe the role and configuration of default and custom alerts
- Distinguish between usability of dashboards and reports
- Utilize ThousandEyes to monitor solutions end-to-end
- Describe how to perform system administration

### Prerequisites:

### Attendees should meet the following pre-requisites:

- Basic understanding of network fundamentals
- Basic understanding of Internet Control Message Protocol (ICMP), User Datagram Protocol (UDP), Transmission Control Protocol (TCP), HTTP, SSL, and DNS protocol
- CCNA Implementing and Administering Cisco Solutions

### **Testing and Certification**

# Recommended as preparation for the following exams:

There are no exams currently aligned to this course

### Content:

### Introducing Cisco ThousandEyes

- Modern Network Challenges
- Cisco ThousandEyes Overview
- See Inside-Out Use Case
- See Outside-In Use Case
- WAN Experience Use Case
- How Cisco ThousandEyes Does It
- Cisco ThousandEyes Visibility
- Modern IT Visibility Architecture

# Introducing Cisco ThousandEyes Agents and Tests

- Cisco ThousandEyes Cloud Agents
- Cisco ThousandEyes Enterprise Agents
- Cisco ThousandEyes Endpoint Agents
- Cisco ThousandEyes Tests
- Agent Test Capabilities
- Agent Locations

### Deploying Enterprise Agents

- Enterprise Agent Operation
- Enterprise Agent Firewall Requirements
- Enterprise Agent Network Utilization
- Enterprise Agent Deployment Options
- Enterprise Agent on Cisco IOS XE Platforms
- Virtual Appliance Setup
- Custom Virtual Appliance
- Embedded Enterprise Agent CLI Deployment
- Embedded Enterprise Agent Deployment with Cisco DNA Center
- Enterprise Agent Deployment in Proxy Environments
- Agent Labels
- Enterprise Agent Utilization
- Enterprise Agent Clusters

# Describing ThousandEyes Routing, Network, DNS and Voice Tests

- Routing BGP Test
- BGP Test Configuration
- Network Tests
- Agent-to-Server Network Test Data Collection
- Agent-to-Agent Network Test Data Collection
- Network Test Path Visualization View
- Agent-to-Server Network Test- Configuration
- Agent-to-Agent Network Test Configuration
- DNS Tests
- DNS Test Metrics
- DNS Test Configuration
- Voice Tests
- Vocie Tests Metrics
- Voice Tests Configuration

Describing Cisco ThousandEyes Web Tests

Web Layer Tests

### Introducing Endpoint Agents

- Endpoint Agent Overview
- Browser Session Monitoring Monitored Domains and Monitored Networks
- Endpoint Agent Use Cases Last Mile Monitoring
- Endpoint Agent Use Cases -Performance Troubleshooting
- Endpoint Agent Use Cases Application
   Experience Monitoring
- Endpoint Agent Collected Data

### **Deploying Endpoint Agents**

- Endpoint Agent System Requirements
- Endpoint Agent Installation
- Endpoint Agent Operation
- Endpoint Agent Configuration
- Endpoint Agent Proxy Configuration
- Endpoint Agent Views

### Troubleshooting with Cisco ThousandEyes

- Practice Activity Scenario A
- Troubleshooting Analysis Scenario A
- Practice Activity Scenario B
- Troubleshooting Analysis Scenario B
- Practice Activity Scenario C
- Troubleshooting Analysis Scenario C
- Share Links and Saved Events
- Multi-Service Views

### Using Internet Insights

- Challenges with Internet Monitoring
- Internet Insights Packages
- Internet Insights Dashboard
- Internet Insights View

## Configuring Alerts

- Alerts Overview
- Notification Triggers
- Alert Rule Configuration
- Dynamic Baselines
- Alert Views
- Alert Suppression Window
- Enterprise Agent Notifications

## Customizing Dashboards and Reports

- Data Retention
- Dashsboards and Reports Comparison
- Report Snapshots
- Baseline Metrics with Reports
- Data Aggregation
- Widget Configuration
- Dashboard Examples

### Monitoring Solutions

- Microsoft 365 Solution Monitoring
- Microsoft 365 Test Targets
- Microsoft 365 Service Level Metrics
- Cisco Webex Monitoring
- Cisco Webex Web Zone Testing
- Cisco Webex CB and MMP Testing
- Cisco Webex Test Targets
- Cisco Webex Service Level Metrics
- SD-WAN Monitoring
- SD-WAN Overlay Monitoring
- SD-WAN Underlay Monitoring
- SD-WAN Service-Level Metrics

## Administrating the System

- Role Based Access Control
- Account Groups
- User Account Settings
- Organization Settings
- Time Zone Settings
- Activity Log
- Cisco ThousandEyes Billing
- Unit Calculator

### Labs

- Schedule a Test
- Deploy Enterprise Agent
- Configure Network, DNS, and Voice Tests
- Configure Web Tests
- Deploy and Configure an Endpoint Agent
- Examine Internet Insights
- Configure Alerts
- Build a Dashboard and Report
- Account Administration

- HTTP Server Test Metrics
- HTTP Server Test Configuration
- Page Load Test Metrics
- Page Load Test Configuration
- Transaction Test Metrics
- Transaction Test Configuration
- Transaction Test ThousandEyes Recorder
- Web Layer Tests Proxy Metrics

# Further Information:

For More information, or to book your course, please call us on Head Office 01189 123456 / Northern Office 0113 242 5931 <a href="mailto:info@globalknowledge.co.uk">info@globalknowledge.co.uk</a>

www.globalknowledge.com/en-gb/

Global Knowledge, Mulberry Business Park, Fishponds Road, Wokingham Berkshire RG41 2GY UK